| VIDOK INC | 0.5-             | the former but proved in                                                                                                    |               |                                                                                                    | • •      |                                                        |
|-----------|------------------|----------------------------------------------------------------------------------------------------|---------------|----------------------------------------------------------------------------------------------------|----------|--------------------------------------------------------|
|           | Good morning     | Gretchenl                                                                                                    |               |                                                                                                    |          |                                                        |
|           | Mark Inches      |                                                                                                    | 0.000         |                                                                                                    | _        |                                                        |
|           |                  | and the second second s | • mm *        |                                                                                                    |          | **                                                     |
|           |                  |                                                                                                    |               | s Gritchert                                                                                                    |          |                                                        |
|           |                  | â                                                                                                    |               |                                                                                                    |          |                                                        |
|           |                  | And a second second sec |               |                                                                                                    |          | <b>a</b> 0                                             |
|           |                  |                                                                                                    |               |                                                                                                    |          |                                                        |
|           |                  |                                                                                                    |               |                                                                                                    |          | Good morning.<br>Gretcheni                             |
|           |                  | 08                                                                                                    |               |                                                                                                    |          | New order                                              |
|           |                  |                                                                                                    |               |                                                                                                    |          | - Andrew Contraction                                   |
|           |                  |                                                                                                    |               |                                                                                                    |          |                                                        |
|           |                  |                                                                                                    |               |                                                                                                    |          | Constituent Server                                     |
|           |                  |                                                                                                    | Second Street |                                                                                                    |          | <br>0                                                  |
|           | Ruthana Orders 😦 | Approximate                                                                                                    |               |                                                                                                    |          | Bentster                                               |
|           |                  | Task Company<br>Rooman Direct                                                                                                    | 0             | Non-Communities of Communities of Co |          | <br>ED the Comprision                                  |
|           | In Darys         | Course                                                                                                    | Jackson C     |                                                                                                    |          | <ul> <li>Anne Ten Cert</li> <li>Anne Sector</li> </ul> |
|           |                  |                                                                                                    |               |                                                                                                    | ALC: NO. | A CARACTER STORE                                       |

# Non-Unit Employee Performance Evaluation Process

# **Non-Unit** Performance Evaluation Process

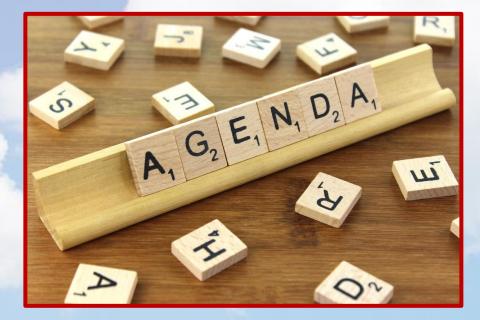

Learn Performance Evaluation Navigation

**Become Familiar with Process Steps** 

View Electronic Interactions Between Employee and the Supervisor

During this session we will demonstrate the non unit performance evaluation completion steps.

Employee Initiates the Non-Unit Performance Evaluation Process

# https://edrm.login.us2.oraclecloud.com/

Enter this web address in your browser and press the enter key.

# SIGN IN ORACLE APPLICATIONS CLOUD

Company Single Sign-On

User ID

Password

Forgot Password

Sign In

English

This is where you will land.

Click the "Company Single Sign-On" box.

 $\sim$ 

ORACLE'

# SIGN IN ORACLE APPLICATIONS CLOUD

Company Single Sign-On

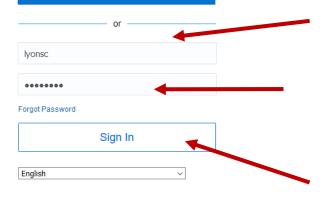

ORACLE'

Type the same user name and password used to log on to your TCNJ email. This also known as your "single sign on".

Press "Sign in".

### Welcome, Cynthia Bishop-Lyons

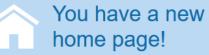

Open it with the home icon or the company logo. You can continue to access this page by selecting the **My Dashboard** item in the navigation menu. CB

## This is where you will land.

Click the "home" icon found at the upper right side of the screen.

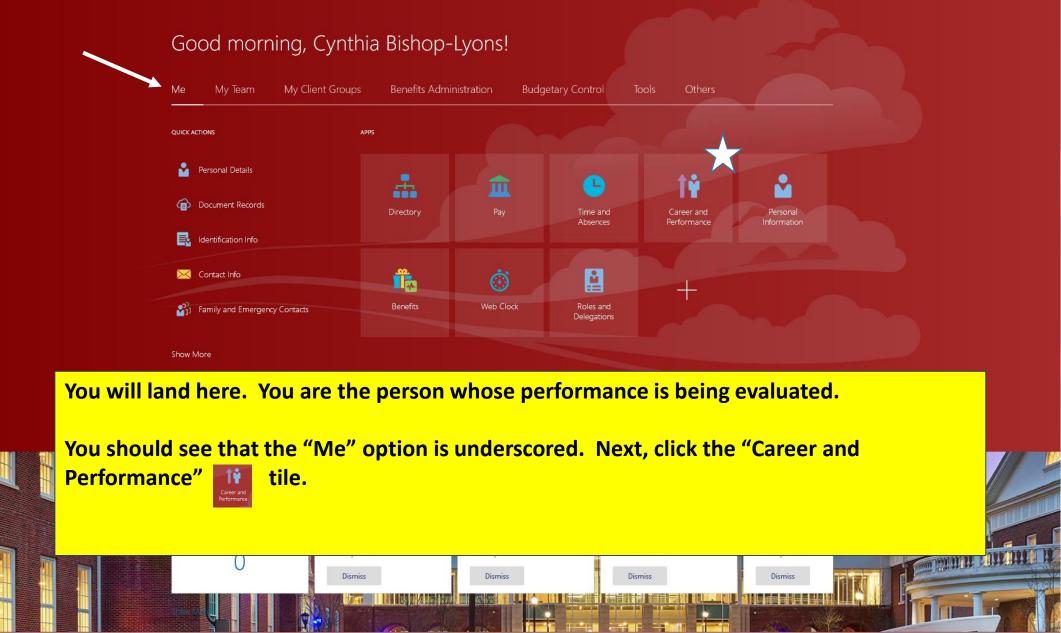

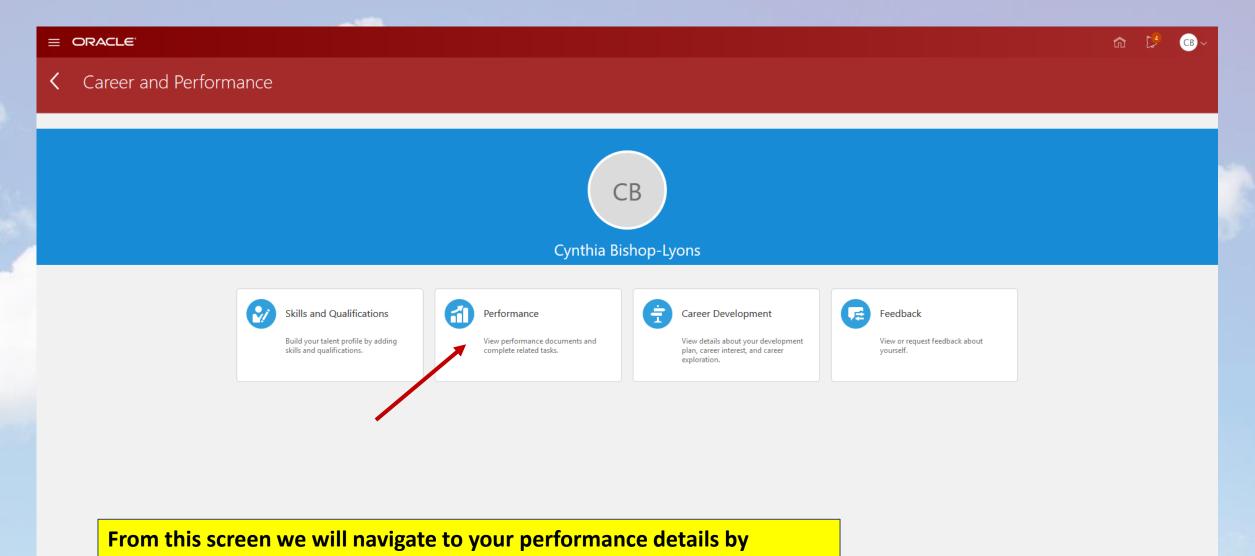

selecting the Performance option.

| = ORACLE                      |                                                                                               | ŵ 🗗 🌒~ |
|-------------------------------|-----------------------------------------------------------------------------------------------|--------|
| I <del>C</del><br>Performance | erformance<br>nthia Bishop-Lyons                                                              |        |
| Show More                     | Review Period Academic Year                                                                   |        |
|                               | Check-Ins + Add ^                                                                             |        |
|                               | There's nothing here so far.                                                                  |        |
|                               | Anytime Documents                                                                             |        |
|                               | Current                                                                                       |        |
|                               |                                                                                               |        |
|                               | Select the review period. Non-unit performance evaluations are on a calen year review period. | dar    |

| ACLE |                                          |                           | r 🖓 🌘 -     |
|------|------------------------------------------|---------------------------|-------------|
|      | Performance<br>Cynthia Bishop-Lyons      |                           |             |
| ore  |                                          |                           |             |
|      | Review Period Calendar Year              |                           |             |
|      | Check-Ins                                | + Add                     |             |
|      | Ther                                     | re's nothing here so far. |             |
|      | Performance Documents                    | ^                         |             |
|      | Current ~                                |                           | To Print Do |
|      | Non-Unit Evaluation                      | By Kimberly Woods         |             |
| _    | Current Task<br>Complete Self-Evaluation | Task Completion 0 / 9 V   |             |
|      |                                          |                           |             |
|      | Anytime Documents                        | + Add ^                   |             |
|      | Current ~                                |                           |             |
|      |                                          | e's nothing here so far.  |             |

After selecting the calendar year review period, the performance module opens to the documents that require completion. Other important information on this screen includes your manager's name, the current task that is required and how much of the task has already been completed.

|                                                  |                                                                                                    |                                                  | â C  | <b>(6)</b> ~ |
|--------------------------------------------------|----------------------------------------------------------------------------------------------------|--------------------------------------------------|------|--------------|
| I <del>C</del><br>Performance<br>Show More       | Worker Self-Evaluation: Non-Unit Eva<br>Cynthia Bishop-Lyons                                                                                                    | aluation                                         |      |              |
| Performance<br>Evaluation<br>Details are<br>Here | Document Details  Performance Document Name Non-Unit Evaluation  Evaluated By Woods, Kimberly Review Period Calendar Year  Non-Unit Overall Summary  Show Performance Rating Descriptions | From Date<br>01/01/2019<br>To Date<br>12/31/2020 |      |              |
|                                                  | Evaluation Topics         Non-Unit Competencies         100% of total evaluation weight         Non-Unit Questionnaire                                                                    |                                                  | View |              |
|                                                  | Attachments                                                                                                    |                                                  | ~    |              |

Highlighted on this screen are the performance rating descriptions, non unit competencies and the non-unit questionnaire. All sections will need to be completed prior to the evaluation being submitted to your manager.

## Performance

Show More

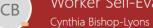

Worker Self-Evaluation: Non-Unit Evaluation

## Non-Unit Overall Summary

#### Hide Performance Rating Descriptions

#### ★ ☆ ☆ | Does Not Meet Expectations

Does not meet expectations and role requirements defined in the Job Description on a consistent basis (more than 50% of work hours). Requires more than the expected level of supervision. Exhibits consistent (i.e., one or more documented actions per month) inappropriate work behavior while interacting with peers and/or management.

#### ★ ★ ☆ | Meets Expectations

Meets and occasionally exceeds expectations and role requirements defined in the Job Description on a consistent basis (more than 50% of work hours). Demonstrates willingness to collaborate with peers, managers, students, and customers consistently.

#### ★ ★ ★ | Exceeds Expectations

Significantly and consistently (more than 50% of work hours) exceeds expectations and role requirements defined in the Job Description. Demonstrates exceptional depth and breadty of knowledge. Highly recognized by others within the College community. Demonstrates role model behavior for other supervisors/staff to emulate.

### **Evaluation Topics**

 $\sim$ 

 $\sim$ 

Non-Unit Competencies 100% of total evaluation weight

Non-Unit Questionnaire

Attachments

Here are performance rating descriptions.

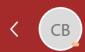

Complete Self-Evaluation: Non-Unit Evaluation Cynthia Bishop-Lyons

| n-Unit Overall Summary                                                                                                    |                            |                             |  |
|----------------------------------------------------------------------------------------------------|----------------------------|-----------------------------|--|
|                                                                                                    |                            | <u>S</u> ave <u>C</u> ancel |  |
| nployee Rating                                                                                                    | Employee Calculated Rating |                             |  |
| 5 # #                                                                                                    | 차 차 차 (0.00)               |                             |  |
| nployee Comments                                                                                                    |                            |                             |  |
| Font • 2 • B I U 1 = := 🛞 📯 5 🤆 🤇                                                                                                    | •                          |                             |  |
|                                                                                                    |                            |                             |  |
|                                                                                                    |                            |                             |  |
|                                                                                                    |                            |                             |  |
|                                                                                                    |                            |                             |  |
|                                                                                                    |                            |                             |  |
|                                                                                                    |                            |                             |  |
|                                                                                                    |                            |                             |  |
|                                                                                                    |                            |                             |  |
| luation Topics                                                                                                    |                            |                             |  |
| luation Topics<br>Review and evaluate the contents of each topic included in the                                                           |                            |                             |  |
| luation Topics<br>Review and evaluate the contents of each topic included in the                                                           |                            |                             |  |
| Iuation Topics<br>Review and evaluate the contents of each topic included in the<br>on-Unit Competencies                                   |                            |                             |  |
| Iuation Topics<br>Review and evaluate the contents of each topic included in the<br>on-Unit Competencies<br>20% of total evaluation weight |                            |                             |  |
| luation Topics                                                                                                    |                            |                             |  |

To assess your overall performance, click the edit button and a dialog box opens. Once you have completed this task, click save.

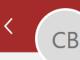

## Complete Self-Evaluation: Non-Unit Evaluation Cynthia Bishop-Lyons

Sub<u>m</u>it

🖉 Edit 🔨

 $\sim$ 

| D                                                                              | ocument Details                    |                            |        |
|--------------------------------------------------------------------------------|------------------------------------|----------------------------|--------|
|                                                                                |                                    |                            |        |
| Ν                                                                              | on-Unit Overall Summary            |                            | 🖉 Edit |
|                                                                                | Employee Rating                    | Employee Calculated Rating |        |
|                                                                                |                                    | な な な (0.00)               |        |
|                                                                                | Employee Comments                  |                            |        |
| Non-Unit Overall Summary Employee Rating ななな (0.00) Employee Calculated Rating | tegically and                      |                            |        |
| Sh                                                                             | ow Performance Rating Descriptions |                            |        |

## **Evaluation Topics** $\sim$ • Review and evaluate the contents of each topic included in the evaluation. Non-Unit Competencies 100% of total evaluation weight 0 of 7 rated | 0 of 7 commented Employee Rating Employee Calculated Rating \* \* \* \* \* \* ☆ ☆ ☆ ☆ ☆ (0.00) Non-Unit Questionnaire Here is an example of an employee's overall performance summary. Attachments $\sim$

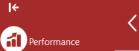

Worker Self-Evaluation: Non-Unit Evaluation

## Cynthia Bishop-Lyons

CB

Show More

| Document Details                                         |                              | ^            |
|----------------------------------------------------------|------------------------------|--------------|
| Performance Document Name<br>Non-Unit Evaluation         | From Date<br>01/01/2019      |              |
| Evaluated By<br>Woods, Kimberly                          | <b>To Date</b><br>12/31/2020 |              |
| Review Period<br>Calendar Year                           |                              |              |
| Non-Unit Overall Summary                                 |                              | ^            |
| how Performance Rating Descriptions                      |                              |              |
| Evaluation Topics                                        |                              | ^            |
| Non-Unit Competencies<br>100% of total evaluation weight |                              | View         |
| Non-Unit Questionnaire                                   |                              |              |
|                                                          |                              |              |
| Attachments                                              |                              | $\checkmark$ |

In order to view the competencies click the "view" box.

## 🏠 🤔 🍙 -

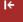

Performance

Show More

## Non-Unit Competencies

Cynthia Bishop-Lyons

CB

## Non-Unit Competencies

Actions

#### Accountability

While addressing job-related responsibilities, confirms established processes are followed. Accomplishes job related task and goals by adhering to policies and procedures. Accepts responsibility for actions and engages in appropriate behavior to address work-related issues associated with job. Expectations Behaviors: - Demonstrates ability to notify others of his/her actions that may conflict with TCNJ processes - Takes responsibility for work products, services, and results; does not shift blame on others - Confirms measures to assess college, unit, department, program or project effectiveness - Monitors goals and objectives in a systematic, timely manner and takes necessary action to address areas of concern - Encourages others to take ownership of work products, services, and results

#### Weight

11 %

#### Communication

Expresses ideas and information in a written and/or oral manner effectively; facilitates an open exchange of ideas and fosters an atmosphere of open communication; shares information and resources with others as appropriate in a timely manner. Expected Behaviors: - Presents verbal expression in a clear, positive, and appropriate manner - Presents grammatically correct written material - Follows up as appropriate to ensure understanding - Adapts communication for target audience

#### Weight

11 %

#### Cooperation

Establishes and maintains effective working relationships within the College/Unit and with supporting College/Units; makes suggestions to improve efficiency and effectiveness of the work team; demonstrates flexibility and willingness to assist by taking difficult or challenging tasks or projects. Expected Behaviors: - Maintains a positive approach, works cooperatively with others as a team - Demonstrates a constructive response to criticism - Works with other college, units, and/or departments to resolve issues - Assists others in completing their tasks as needed

#### Weight

11 %

## **TCNJ competencies may be found in the Cloud.**

View Evaluation View Weights

#### **Customer Service**

Is dedicated to listening and meeting internal and external customers' expectations and needs; responds to the Customer in a timely manner; and demonstrates respect for all individuals regardless of their background, culture, or organizational level. Expected Behaviors: - Addresses customer requests in a professional, positive, and effective manner - Demonstrates respect for all employees - Assists customers with their needs in a positive and timely manner - Understands internal and external customer needs

Weight

11 %

#### **Essential Job Functions**

Expected Behaviors: - Demonstrates the knowledge and skills necessary to perform the job - Performs responsibilities in accordance with job description, procedures, and policies - Acts as a resource person (if necessary) upon whom others rely for assistance - Understands the expectations of the job and remains current regarding new developments in areas of responsibility - Demonstrates skills necessary to meet job requirements

Weight

22 %

#### Integrity

Instills mutual trust and confidence; creates a culture that fosters high standards of ethics; is consistent and follows-through; and demonstrates a sense of college responsibility and commitment towards the TCNJ Core Beliefs: Knowledge, Access, Openness, Excellence, and Collaboration. Expected Behaviors: - Upholds the TCNJ Core Beliefs: Knowledge, Access, Openness, Excellence, and Collaboration - Behaves ethically through responsible use of time and TCNJ property - Behaves in a fair and ethical manner towards others - Follows through on professional commitments

Weight

11 %

#### Work Quality

Expected Behaviors: - Completes assignments in a thorough, accurate, and timely manner achieving defined outcomes - Prioritizes responsibilities based upon changing needs of the college/unit -Meets established goals successfully - Exhibits concern for the goals and needs of the department and others that depend on services or work - Handles multiple tasks and uses work time effectively to maximize personal productivity - Delivers high quality work product with fewer errors

#### Weight

23 %

More TCNJ competencies are here.

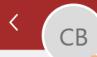

## Complete Self-Evaluation: Non-Unit Evaluation Cynthia Bishop-Lyons

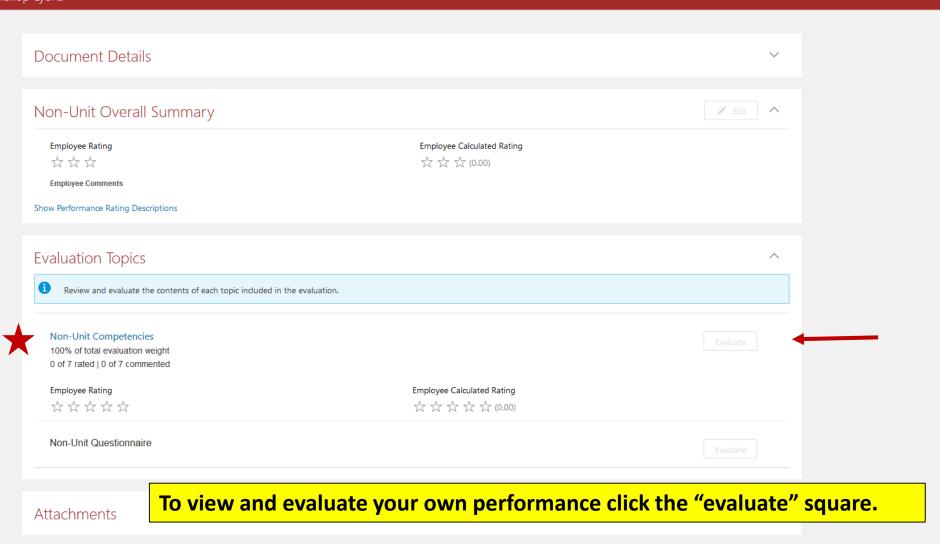

ĥ 🏴 🕒

Sub<u>m</u>it

# СВ

## Evaluate Non-Unit Competencies Cynthia Bishop-Lyons

#### Show Proficiency Level Descriptions

#### Essential Job Functions

Expected Behaviors: - Demonstrates the knowledge and skills necessary to perform the job - Performs responsibilities in accordance with job description, procedures, and policies - Acts as a resource person (if necessary) upon whom others rely for assistance - Understands the expectations of the job and remains current regarding new developments in areas of responsibility - Demonstrates skills necessary to meet job requirements

Weight

#### 22 %

Employee Proficiency Level

 $\bigstar$ 

#### **Employee Comments**

Tahoma 🔹 2 🔹 B I U 🗄 🗄 🛞 📯 🍤 🥏 🤌

I love my job and am exceptionally adept at fulfilling every essential function in my job description.

#### Show Proficiency Level Descriptions

#### Integrity

Instills mutual trust and confidence; creates a culture that fosters high standards of ethics; is consistent and follows-through; and demonstrates a sense of college responsibility and commitment towards the TCNJ Core Beliefs: Knowledge, Access, Openness, Excellence, and Collaboration. Expected Behaviors: - Upholds the TCNJ Core Beliefs: Knowledge, Access, Openness, Excellence, and Collaboration - Behaves ethically through responsible use of time and TCNJ property - Behaves in a fair and ethical manner towards others - Follows through on professional commitments

Weight

11 %

Employee Proficiency Level

**Employee Comments** 

Tahoma 🔹 2 🝷 B I U 🗄 🏣 🏀 📯 🦘 🔿 🔶 🔅

Employee evaluates each competency, accomplishments and results. They also provide a self rating for each of the nine items.

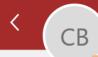

## Complete Self-Evaluation: Non-Unit Evaluation Cynthia Bishop-Lyons

| Document Details                                                                            |                                            | ~      |
|---------------------------------------------------------------------------------------------|--------------------------------------------|--------|
| Non-Unit Overall Summary                                                                    |                                            | 🖉 Edit |
| Employee Rating<br>☆ ☆ ☆<br>Employee Comments                                               | Employee Calculated Rating                 |        |
| Show Performance Rating Descriptions                                                        |                                            |        |
| Evaluation Topics                                                                           |                                            | ^      |
| Review and evaluate the contents of each topic included in the evaluation.                  |                                            |        |
| Non-Unit Competencies<br>100% of total evaluation weight<br>0 of 7 rated   0 of 7 commented |                                            |        |
| Employee Rating                                                                             | Employee Calculated Rating<br>☆☆☆☆☆☆(0.00) |        |
| ~ ~ ~ ~ ~                                                                                   |                                            |        |

Attachments

To open and evaluate the non-unit questionnaire, click the "evaluate" square.

CB

Sub<u>m</u>it

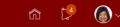

 $\wedge$ 

|← \_\_\_\_\_

Performance

Show More

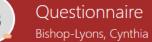

### Employee Questionnaire

Please respond to the following questions:

#### Diversity Goals

Diversity is maximizing the opportunity to take advantage of rich backgrounds and abilities of all employees by recognizing and valuing differences, seeking inclusiveness, and considering and honoring different points of view. Diversity also means practicing mutual respect for qualities and experiences that are different from our own.

#### Expected Behaviors:

- Treat members of your team in a respectful and professional manner.
- Create meaningful opportunities for team members to interact and enhance greater understanding and appreciation for each other.
- Regard, recognize, and value differences in the needs and viewpoints of others.
- Ensure that work teams reflect a variety of perspectives, understanding that diverse teams create more dynamic outcomes.
- Engage in broad recruitment efforts to facilitate diversity of hiring.
- Take advantage of the rich backgrounds and diverse talents of TCNJ staff.
- Attend presentations focusing on topics about intercultural understanding and appreciation.
- Pursue community engagement opportunities.
- Program development impacting diverse communities
- Develop or participate in multicultural networking opportunities.

Please identify two (2) specific action items that you will implement during this evaluation period that reflect your commitment to diversity

#### Performance Goals

In the space provided, document the job related goals you target for achievement in the next fiscal year (e.g. before the next annual performance review.) All goals need to be in support of (and linked to) The College/Unit overall objectives.

This is the Employee Questionnaire. Each employee is required to indicate performance against 2019 goals and to submit at least three future goals related to diversity and inclusion. Each employee is required to document performance for the 2019 year, and to identify three to five performance goals for the next performance (2020) year. CB

#### My Questionnaire

Questionnaire Bishop-Lyons, Cynthia

#### Diversity Goals

\* Diversity is maximizing the opportunity to take advantage of rich backgrounds and abilities of all employees by recognizing and valuing differences, seeking inclusiveness, and considering and honoring different points of view. Diversity also means practicing mutual respect for qualities and experiences that are different from our own.

#### Expected Behaviors:

- Treat members of your team in a respectful and professional manner.
- Create meaningful opportunities for team members to interact and enhance greater understanding and appreciation for each other.
- Regard, recognize, and value differences in the needs and viewpoints of others.
- Ensure that work teams reflect a variety of perspectives, understanding that diverse teams create more dynamic outcomes.
- Engage in broad recruitment efforts to facilitate diversity of hiring.
- Take advantage of the rich backgrounds and diverse talents of TCNJ staff.
- Attend presentations focusing on topics about intercultural understanding and appreciation.
- Pursue community engagement opportunities.
- Program development impacting diverse communities.
- Develop or participate in multicultural networking opportunities.

Please identify two (2) specific action items that you will implement during this evaluation period that reflect your commitment to diversity.

Font • 2 • B I U 1 = : 🖶 😪 🥎 🗇 や

1. Initiated wellness programs and events with varied and diverse audiences in mind.

2. Participated with student affairs in the annual student wellness event.

3. Participated in the toxic male aggression, domestic violence, stalking and end rape culture event.

#### Show Attachments

Performance Goals

\* In the space provided, document the job related goals you target for achievement in the next fiscal year (e.g. before the next annual performance review.) All goals need to be in support of (and linked to) The College/Unit overall objectives.

Font • 2 • B I U 🗄 🗄 🛞 📯 🕤 🔿 🐓

1. Increase participation in wellness events by 10% year over year.

2. Work with division of diversity and inclusion to craft interventions that blend healthy lifestyle (wellness) with diversity and inclusion programs.

3. Enhance knowledge benefits staff of health, welfare and retirement plans and programs.

Show Attachments

# Here is an example of diversity and performance goals.

CB

## Provide Final Feedback: Non-Unit Evaluation

#### Cynthia Bishop-Lyons

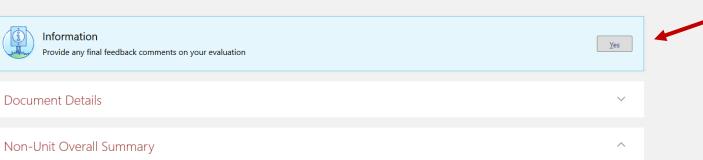

Manager Rating

★ ★ ☆ | Meets Expectations

Employee Rating

★ ★ ★ | Exceeds Expectations

Manager Comments

She is great

**Employee Comments** 

| Manager Calculated Rating                                   |
|-------------------------------------------------------------|
| ightarrow  ightarrow  ightarrow   Meets Expectations (2.38) |
| Employee Calculated Rating                                  |

★ ★ ★ | Exceeds Expectations (3.00)

I had four major goals for the 2019 performance year. I acheived each of them on time and on budget and received positive feedback from my clients. In addition to achieving my individual goals, I worked closely, collaboratively and in partnership with other business units including IT, institutional advancement and the school of eduation to strategically and proactively address employee relations, recruitment and professional development objectives. Based upon my outcomes and the cross functional feedback I received, I have rated my overall performance as exceeds expectations.

Show Performance Rating Descriptions

### **Evaluation Topics**

#### Non-Unit Competencies

100% of total evaluation weight 7 of 7 rated | 7 of 7 commented After completing competency and goal outcomes, and entering goals for the 2020 performance year, should you wish to, you may include additional feedback.

| Manager Rating<br>★★★★☆☆                               | Manager Calculated Rating<br>$\bigstar$ $\bigstar$ $\bigstar$ $\checkmark$ $\downarrow$ (Exceeds Expectations (3.98) |   |
|--------------------------------------------------------|----------------------------------------------------------------------------------------------------|---|
| Employee Rating<br>★ ★ ★ ★ ★   Exceptional Performance | Employee Calculated Rating                                                                                           |   |
| Non-Unit Questionnaire                                 |                                                                                                    |   |
|                                                        |                                                                                                    |   |
| inal Feedback                                          |                                                                                                    | ^ |

**Employee Comments** 

| E ORACLE<br>Provide Final R<br>Cynthia Bishop-Lyons |                                                                                                    |                    |
|-----------------------------------------------------|----------------------------------------------------------------------------------------------------|--------------------|
|                                                     | Comments         Tahoma 2 B I U := := :: :: :: :: :: :: :: :: :: :: ::                                                                                              |                    |
|                                                     | You may save and close the document if you inten<br>later, you may submit the document to your super<br>do both, save and close, then submit the documer<br>review. | rvisor, or you may |
|                                                     |                                                                                                    |                    |

# Good morning, Cynthia Bishop-Lyons!

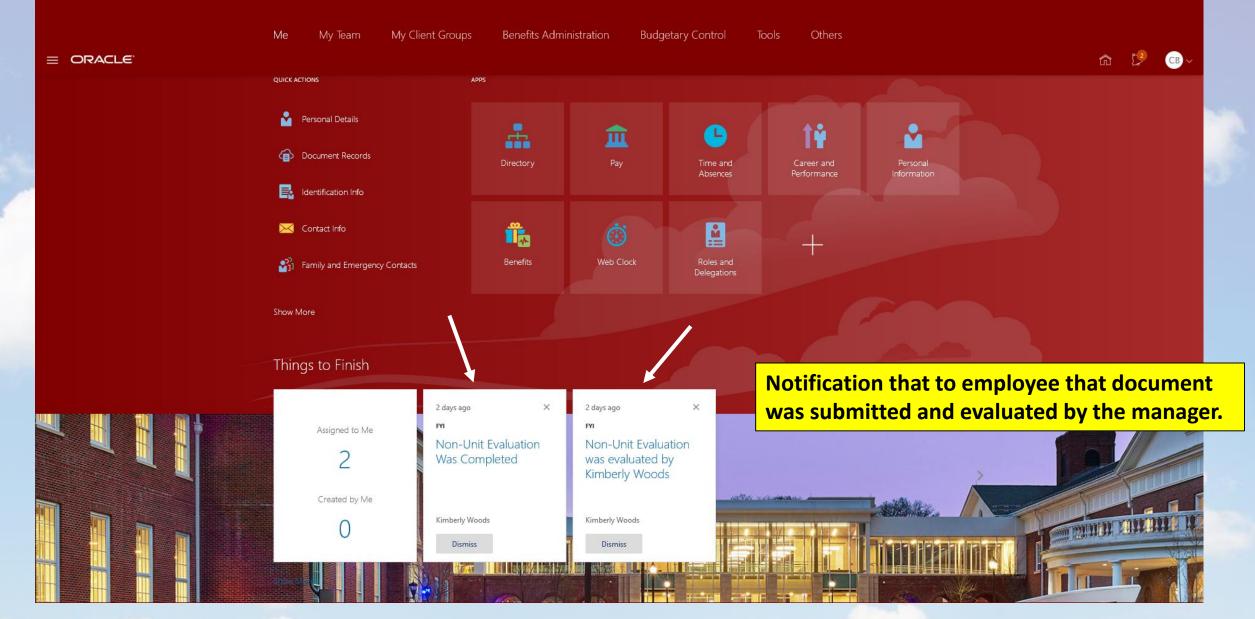

Manager is Notified in the HCM Cloud that a Direct Report has Initiated the Performance Evaluation Process.

| Welcome     × +                                                                                               |                                                                                             |                                                                                                    | - 5            | ×          |
|----------------------------------------------------------------------------------------------------|---------------------------------------------------------------------------------------------|----------------------------------------------------------------------------------------------------|----------------|------------|
| ← → C ☆ (a) edrm-dev1.fa.us2.oraclecloud.com/fscmUl/faces/AtkHomePageWelcome?_adf.no-new-window-redirect=true | e&_adf.ctrl-state=2c6d1bwlv_5&_afrLoop=7219911061330047&_afrWin                             | ndowMode=28_afrWindowId=null8c_afrFS=168_afrMT=screen8c_afr1                                                    | MFW=192 🕶 🚖 😁  | ) I        |
|                                                                                                    |                                                                                             | Notifications                                                                                                   | n 🔥 🌘          | <b>)</b> ~ |
| Welcome, Kimberly Woods                                                                                       |                                                                                             | Pending Notifications                                                                                           | More Details   |            |
| Welcome, Rimberry Woods                                                                                       |                                                                                             | Enter search terms                                                                                              | 0,             | 25         |
| You have a new                                                                                                |                                                                                             | FYI: Self-Evaluation for Cynthia Bishop-Lyons in<br>Non-Unit Evaluation Was Completed<br>Cynthia Bishop-Lyons   | 26 minutes ago |            |
| home page!                                                                                                    | You can continue to access this page by selecting<br>Dashboard item in the navigation menu. | the My<br>FYI: Self-Evaluation for Jonathan Cochran in Nor<br>Unit Evaluation Was Completed<br>Jonathan Cochran | n- 1 week ago  |            |
|                                                                                                    |                                                                                             | FYI: Termination for Yvonne Catino, 212364 (2019<br>12-20)<br>Kimberly Woods                                    | 9- 1 week ago  |            |
|                                                                                                    |                                                                                             | Approved: Termination for Yvonne Catino, 21236<br>(2019-12-20)<br>Kimberly Woods                                | 4 1 week ago   |            |
|                                                                                                    |                                                                                             |                                                                                                    |                |            |

Manager logs on to the HCM Cloud and is notified of outstanding actions.

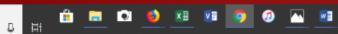

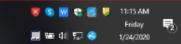

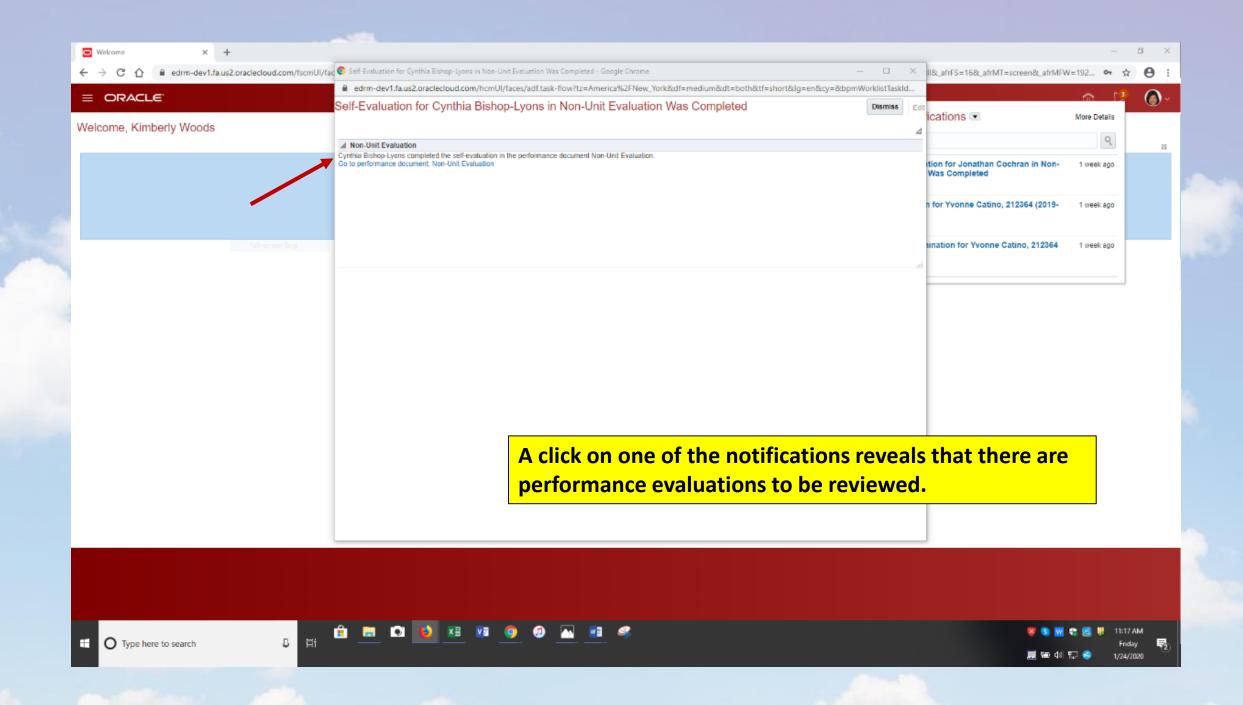

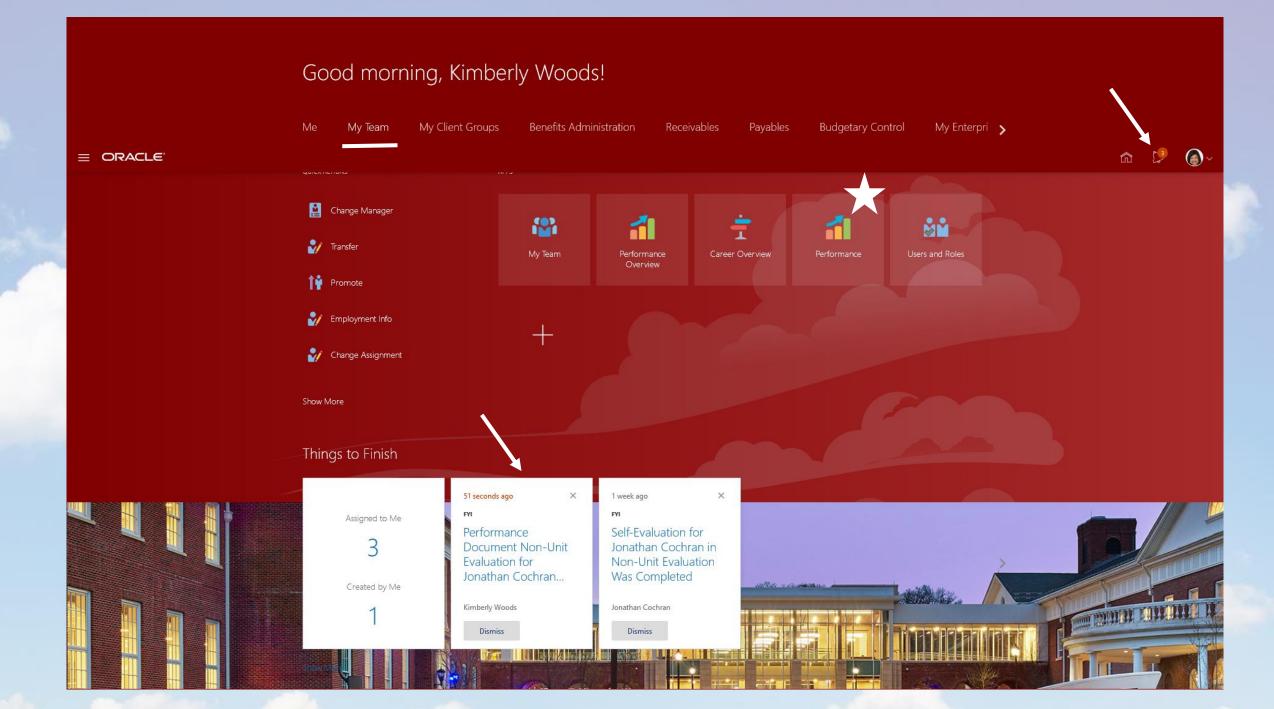

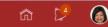

## Performance Overview

| Review Period | Academic Year                                        | ~ |                        |         |                |        |
|---------------|------------------------------------------------------|---|------------------------|---------|----------------|--------|
| My Team       |                                                      |   |                        |         |                |        |
| Search Person | ۹ Show Filters                                       |   |                        |         |                |        |
| Actions 🗸     |                                                      |   |                        | Sort By | Name ascending | $\sim$ |
| NA            | Newton Adkins<br>Pooled Cont Human Resources         |   | Contingent worker      |         |                |        |
|               | Last Updated Performance Rating                      |   | Completed Goals<br>0/0 |         |                | $\sim$ |
| СВ            | Cynthia Bishop-Lyons<br>Associate Director, Benefits |   | 4 Directs, 4 Total     |         |                |        |
| ŧ             | Last Updated Performance Rating                      |   | Completed Goals<br>0/0 |         |                | $\sim$ |

# Manager selects employee and opens performance evaluation documents.

|                | Review Period Calendar Year                | ~                            |                      |       |
|----------------|--------------------------------------------|------------------------------|----------------------|-------|
|                |                                            |                              |                      |       |
| CB Performal   |                                            |                              |                      |       |
| Cynthia Bishop | o-Lyons                                    |                              |                      | _     |
|                |                                            |                              |                      |       |
|                | Performance Documents                      |                              |                      |       |
|                | Current ~<br>Non-Unit Evaluation           | Kimberly Woods               |                      |       |
|                | Current Task Manager Evaluation of Workers | Task Completion              | _                    |       |
|                | ·                                          |                              | <u> </u>             |       |
|                | Anytime Documents                          |                              | + Add                |       |
|                | Current ~                                  |                              |                      |       |
|                |                                            | There's nothing here so far. |                      |       |
|                |                                            |                              |                      |       |
|                | Participant Feedback for Others            | Status of the performan      | ce process may be vi | ewed. |
|                | Pending V                                  |                              |                      |       |

|                                |                                                                                                    |                                                | ŵ 🏓 🕓     |
|--------------------------------|----------------------------------------------------------------------------------------------------|------------------------------------------------|-----------|
|                                |                                                                                                    |                                                |           |
|                                |                                                                                                    |                                                |           |
|                                | Review Period Calendar Year ~                                                                                                    |                                                |           |
|                                |                                                                                                    |                                                |           |
| CB Performan<br>Cynthia Bishop |                                                                                                    |                                                |           |
|                                |                                                                                                    |                                                |           |
|                                | Performance Documents                                                                                                    | /                                              |           |
|                                | Current ~                                                                                                    |                                                |           |
|                                | Non-Unit Evaluation                                                                                                    | Kimberly Woods                                 |           |
|                                | Current Task<br>Manager Evaluation of Workers                                                                                                    | Task Completion                                |           |
|                                | All Tasks  Complete Self-Evaluation  Manager Evaluation of Workers  Approval  Share Performance Document  Acknowledge Performance Document  Confirm Review Meeting Held |                                                |           |
|                                | <ul> <li>Confirm Review Meeting Held</li> <li>Provide Final Feedback</li> <li>Provide Final Feedback</li> </ul>                                                         | Status of the performance process may be       | e viewed. |
|                                |                                                                                                    | Nana zawa ta ali sa wanda ti an wasa ka wisawa |           |

Manager's task completion may be viewed.

|  |  | 00 |  |
|--|--|----|--|
|  |  |    |  |
|  |  |    |  |

=

|                           | aclecloud.com/hcmUl/faces/FndOverview?macKey=YSKbTc0DOr0Uz3DZ&_afrLoop      | =7220296583312934&_afrWindowMode=0&_afrWindowId=null&_adf.ctrl-state=168fd&xylz_20&_afrFS=                                                                                                    | 16&_afrMT=screen&_afrMFW=1920&_afrMFH=928&_a 🖈 😝 🗄 |
|---------------------------|-----------------------------------------------------------------------------|----------------------------------------------------------------------------------------------------|----------------------------------------------------|
| ORACLE                    |                                                                             |                                                                                                    | n 🤔 🌒 -                                            |
| CB Manage<br>Cynthia Bish | er Evaluation of Workers: Non-Unit Evalua<br>hop-Lyons                      | ition                                                                                                    | Edit Weights Submit                                |
|                           | Document Details                                                            | •                                                                                                    |                                                    |
|                           | Non-Unit Overall Summary                                                    |                                                                                                    |                                                    |
| $\mathbf{i}$              | Manager Rating                                                              | Manager Calculated Rating<br>고수 고수 고수 (0.00)                                                                                                    | Cancel                                             |
|                           | Employee Rating                                                             | Employee Calculated Rating 🚖 🚖 🌟 I Exceeds Expectations (3.00)                                                                                                    |                                                    |
|                           | Font • 2 • B I U := := 🏦 🙊 5 2 🖗                                            |                                                                                                    |                                                    |
|                           | Individual goals, I worked closely, collaboratively and in partnership with | them on time and on budget and received positive feedback from my clients. In addition to achieving m<br>other business units including IT, institutional advancement and the school of eduation to strategically an<br>velopment objectives. Based upon my outcomes and the cross functional feedback I received, I have rat | d                                                  |
|                           | Evaluation Topics                                                           | Manager reviews employees self                                                                                                    | assessment and begins                              |

7

Review and evaluate the contents of each topic included in the evaluation.

🏥 📄 💽

J Hi

# Manager reviews employees self assessment and begins the performance evaluation process.

Friday

|            |   |                                                                                                    |                                                                                                    | Â                      |                |
|------------|---|----------------------------------------------------------------------------------------------------|----------------------------------------------------------------------------------------------------|------------------------|----------------|
| erformance |   | ate Non-Unit Competencies<br><sup>Bishop-Lyons</sup>                                                                    |                                                                                                    | <u>S</u> ave and Close | <u>C</u> ancel |
| ow More    | 6 |                                                                                                    |                                                                                                    |                        |                |
|            |   | Rate and Comment                                                                                                    |                                                                                                    |                        |                |
|            |   | <b>1</b> Evaluate the included competencies.                                                                            |                                                                                                    |                        |                |
|            |   | Accountability<br>While addressing job-related responsibilities, confirms est                                           | tablished processes are followed. Accomplishes job related task and goals by adhering to policies and procedures. Accepts                                                                                                    |                        |                |
|            |   | responsibility for actions and engages in appropriate beh<br>his/her actions that may conflict with TCNJ processes - Ta | avior to address work-related issues associated with job. Expectations Behaviors: - Demonstrates ability to notify others of<br>kes responsibility for work products, services, and results; does not shift blame on others - Confirms measures to assess<br>s - Monitors goals and objectives in a systematic, timely manner and takes necessary action to address areas of concern - |                        |                |
|            |   | Weight<br>11 %                                                                                                    |                                                                                                    |                        |                |
|            |   | Manager Proficiency Level                                                                                               | Employee Proficiency Level                                                                                                    |                        |                |
|            |   | ★ ★ ★ ★ ★ ★ ↓ Always Manager Comments                                                                                   | $\star$ $\star$ $\star$ $\star$ $\star$ $\star$   Always                                                                                                    |                        |                |
|            |   | Tahoma ▼ 2 ▼ B I U 1 = := ⊕ ♀ 5                                                                                         | c 🍖                                                                                                    |                        |                |
|            |   | Cynthia is so accountable                                                                                               |                                                                                                    |                        |                |
|            |   | Employee Comments                                                                                                    |                                                                                                    |                        |                |
|            |   | Accountability is my middle name!                                                                                       |                                                                                                    |                        |                |

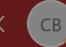

## Manager Evaluation of Workers: Non-Unit Evaluation

ynthia Bishop-Lyons

Edit Weights 🛛 Sub

 $\sim$ 

#### She is great

#### **Employee Comments**

I had four major goals for the 2019 performance year. I acheived each of them on time and on budget and received positive feedback from my clients. In addition to achieving my individual goals, I worked closely, collaboratively and in partnership with other business units including IT, institutional advancement and the school of eduation to strategically and proactively address employee relations, recruitment and professional development objectives. Based upon my outcomes and the cross functional feedback I received, I have rated my overall performance as exceeds expectations.

#### Show Performance Rating Descriptions

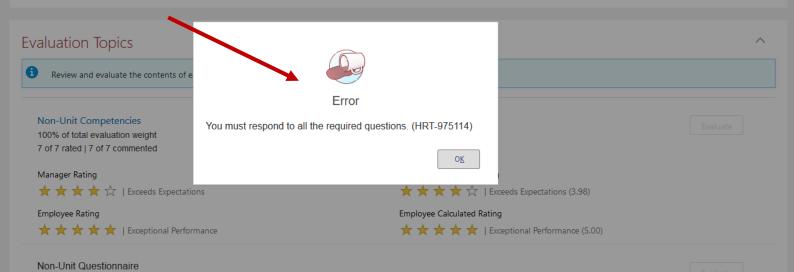

Attachments

An error message appears if the manager fails to complete all steps in the evaluation process.

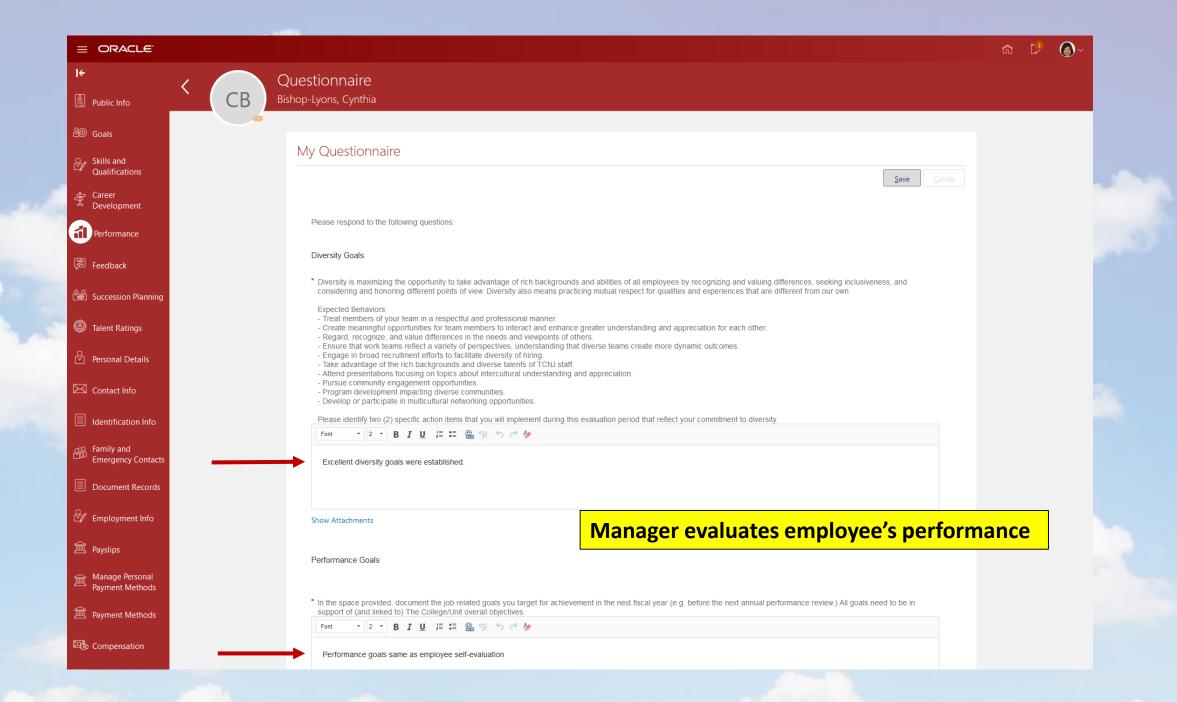

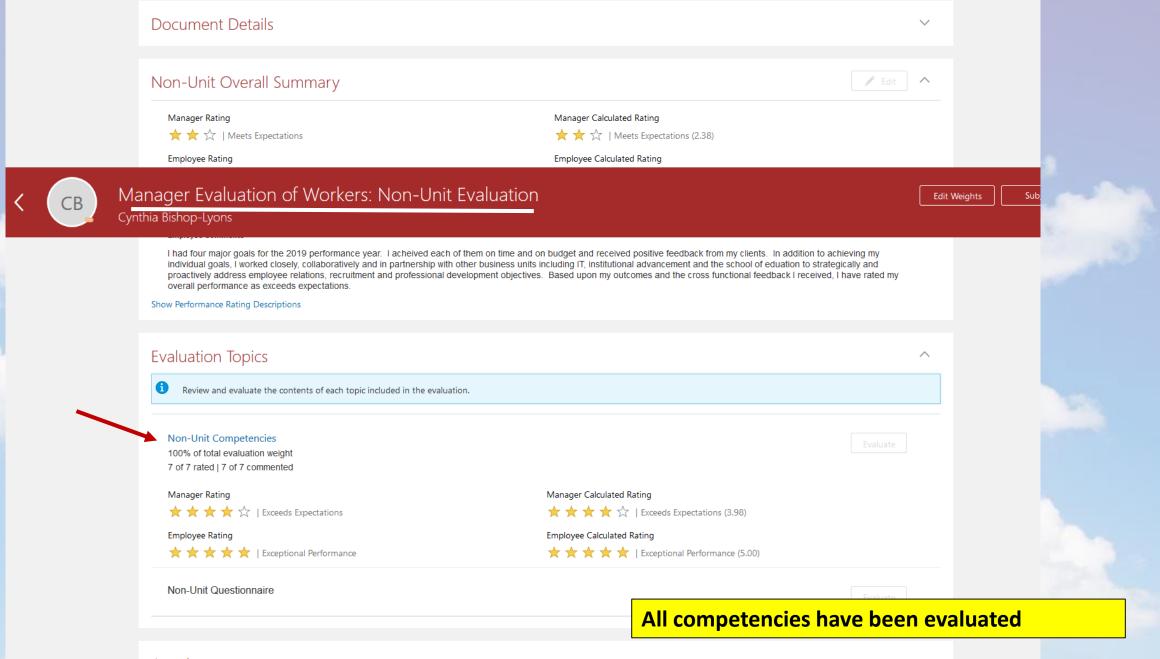

### Attachments

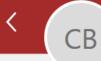

## Manager Evaluation of Workers: Non-Unit Evaluation Cynthia Bishop-Lyons

## Document Details $\sim$ Non-Unit Overall Summary 💉 Edit $\sim$ Manager Calculated Rating Manager Rating ★ ★ ☆ | Meets Expectations $\bigstar$ $\bigstar$ $\bigstar$ | Meets Expectations (2.38) Employee Rating Employee Calculated Rating ★ ★ ★ | Exceeds Expectations ★ ★ ★ | Exceeds Expectations (3.00) Manager Comments She is great Employee Comments I had four major goals for the 2019 performance year. I acheived each of them on time and on budget and received positive feedback from my clients. In addition to achieving my individual goals, I worked closely, collaboratively and in partnership with other business units including IT, institutional advancement and the school of eduation to strategically and proactively address employee relations, recruitment and professional development objectives. Based upon my outcomes and the cross functional feedback I received, I have rated my overall performance as exceeds expectations. Show Performance Rating Descriptions Performance evaluation document is submitted for second level approval. The set of the set of the set of the

Edit Weights

Submit

# n 🏓 🍙 -

# **K** Evaluate Performance

| Review F    | eriod Calendar Year V                                                       |                 |                           |
|-------------|-----------------------------------------------------------------------------|-----------------|---------------------------|
| Performance | Documents                                                                   |                 |                           |
| Search Per  | son Q Show Filters                                                          |                 |                           |
|             |                                                                             |                 | Sort By Date - New to Old |
| JC          | Non-Unit Evaluation<br>Jonathan Cochran<br>Senior Associate Director        |                 | •••                       |
|             | Current Task                                                                | Task Completion |                           |
|             | Manager Evaluation of Workers                                               | 1/9             |                           |
|             | Manager Rating                                                              | Employee Rating | ~                         |
|             | We are submitting your changes for approval.                                |                 |                           |
| СВ          | Non-Unit Evaluation<br>Cynthia Bishop-Lyons<br>Associate Director, Benefits |                 | •••                       |
|             | Current Task                                                                | Task Completion |                           |
|             | Approval                                                                    | 2/9             |                           |
|             | Manager Rating<br>★★★                                                       | Employee Rating | ~                         |

|               |                                                                                                    |                          |                           | ŵ 🏓 🌀 |
|---------------|----------------------------------------------------------------------------------------------------|--------------------------|---------------------------|-------|
|               |                                                                                                    |                          |                           |       |
|               | Review Period Calendar Year                                                                                                    | ~                        |                           |       |
| K Evaluate Pe | erformance                                                                                                    |                          |                           |       |
|               | Search Person Show Filters                                                                                                    |                          |                           |       |
|               |                                                                                                    |                          | Sort By Date - New to Old |       |
|               | JC Non-Unit Evaluation<br>Jonathan Cochran<br>Senior Associate Director                                                                                                    |                          | ***                       |       |
| 9             | Current Task<br>Manager Evaluation of Workers                                                                                                    | Task Completion<br>1 / 9 |                           |       |
|               | Manager Rating                                                                                                    | Employee Rating          | ~                         |       |
|               | We are submitting your changes for approval.                                                                                                    |                          |                           |       |
|               | CB Non-Unit Evaluation<br>Cynthia Bishop-Lyons<br>Associate Director, Benefits                                                                                                    |                          | •••                       |       |
|               | Current Task                                                                                                    | Task Completion          |                           |       |
|               | Approval                                                                                                    | 2/9                      |                           |       |
|               | Manager Rating<br>★★★                                                                                                    | Employee Rating          |                           |       |
|               | All Tasks  Complete Self-Evaluation Complete Self-Evaluation of Workers Approval Share Performance Document Acknowledge Performance Document Confirm Review Meeting Held Confirm Review Meeting Held Provide Final Feedback Provide Final Feedback |                          | ^                         |       |

# Good morning, Kimberly Woods!

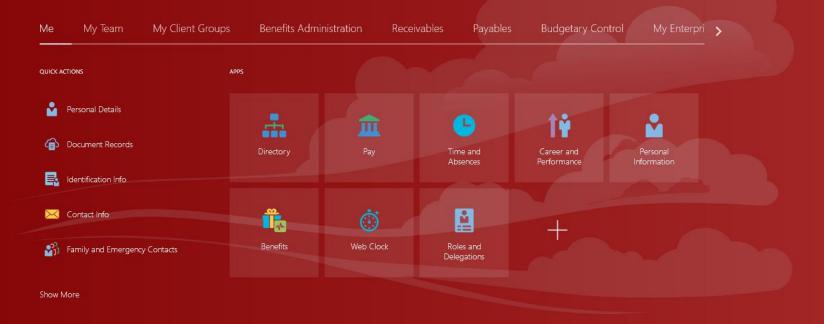

## Things to Finish

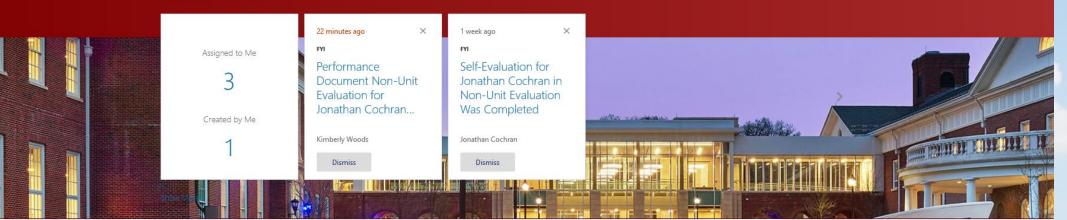

# Performance Evaluation Next Steps

Electronic Performance Evaluation Form is Routed to Division Vice President via Cloud

Approved: Document is Routed to Manager

Not Approved: Discussion Takes Place and Changes are Made

Employee is Notified in HCM Cloud that Documents are Pending

Employee and Manager Schedule Meeting to Discuss Performance Outcomes

Once Document is Approved in Cloud it is Retained in HCM Cloud.

Both Employee and Manager have access to review the Document at a later Date.

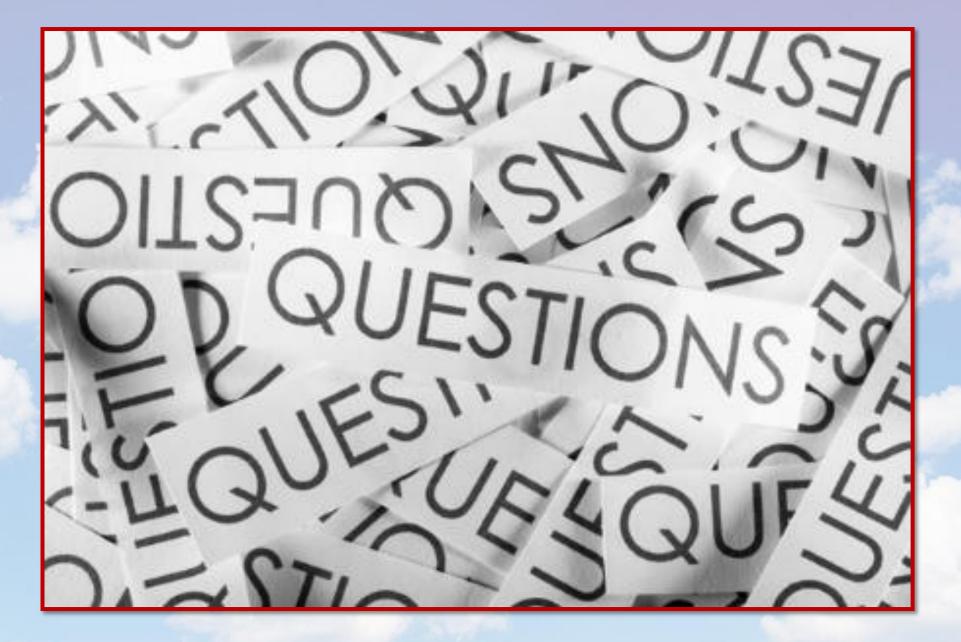

Submit questions to: woodski@tcnj or join the Office of Human Resources for Performance Evaluation Process Labs as indicated on the learning calendar.